## **SUPPORTING INFORMATION**

## **Not only a listener: frog-biting midges (Corethrellidae) also distinguish the shape of frogs**

Fernando Rodrigues da Silva & Crasso Paulo Bosco Breviglieri

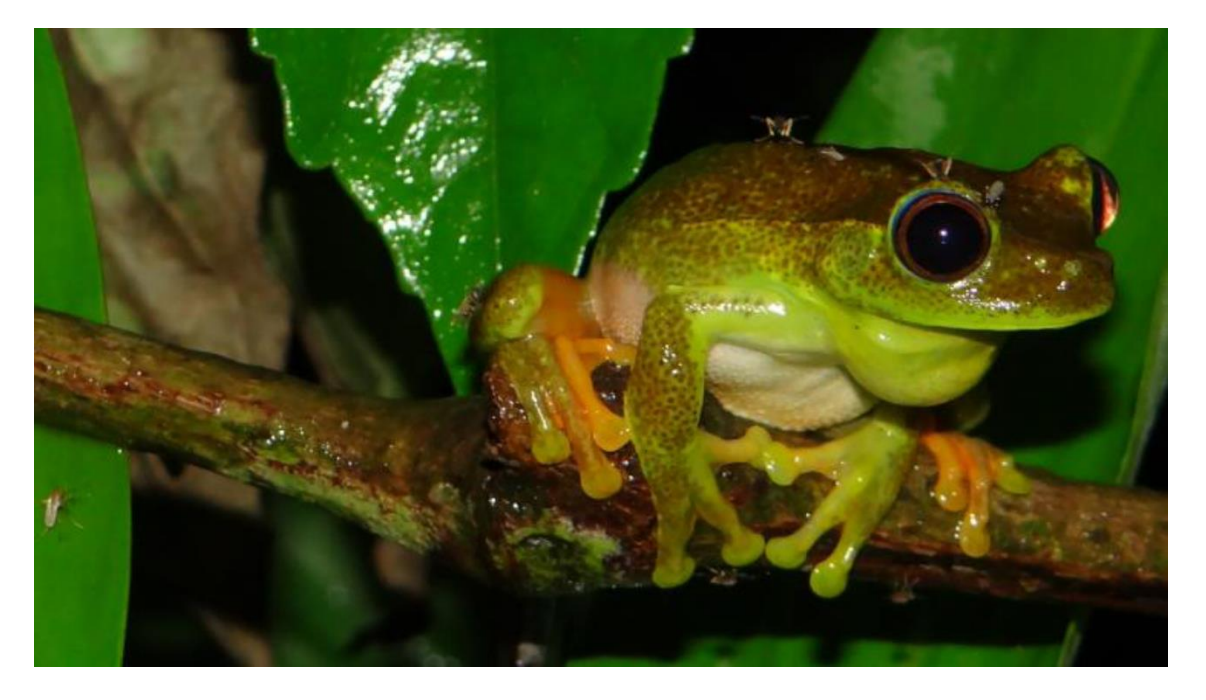

**Figure S1.** *Boana albomarginata* (Spix, 1824) attacked by Corethrellidae in the Brazilian Atlantic Forest (credits of C.P.B. Breviglieri).

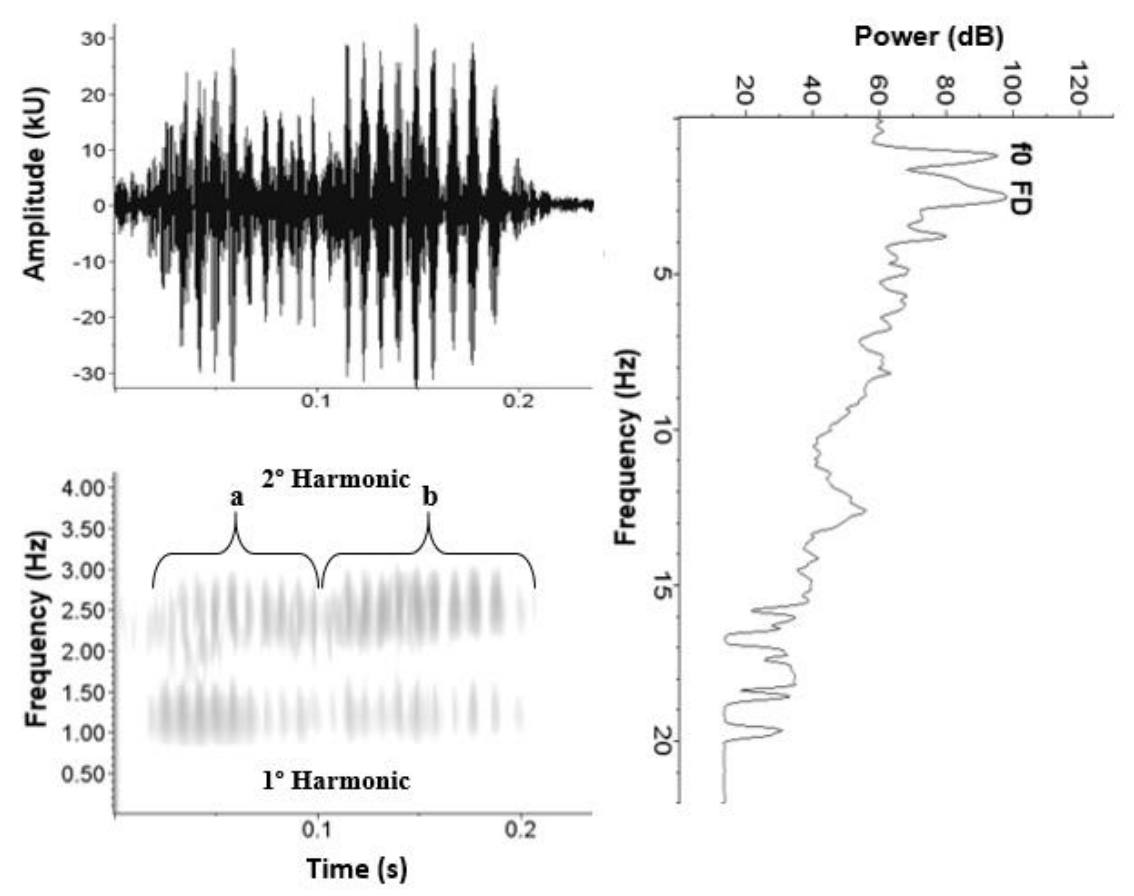

**Figure S2.** Illustrations of the advertisement call parameters of *B. albomarginata* used in the field playback experiment for the attraction of *Corethrella*. Oscillogram (kU at top-left corner) and spectrogram (Hz at bottom-left corner) indicating harmonics and the subunits "a" and "b" (i.e., second harmonic) over time (seconds), and power spectra (dB at right side) showing fundamental (f0) and dominant frequency (FD).

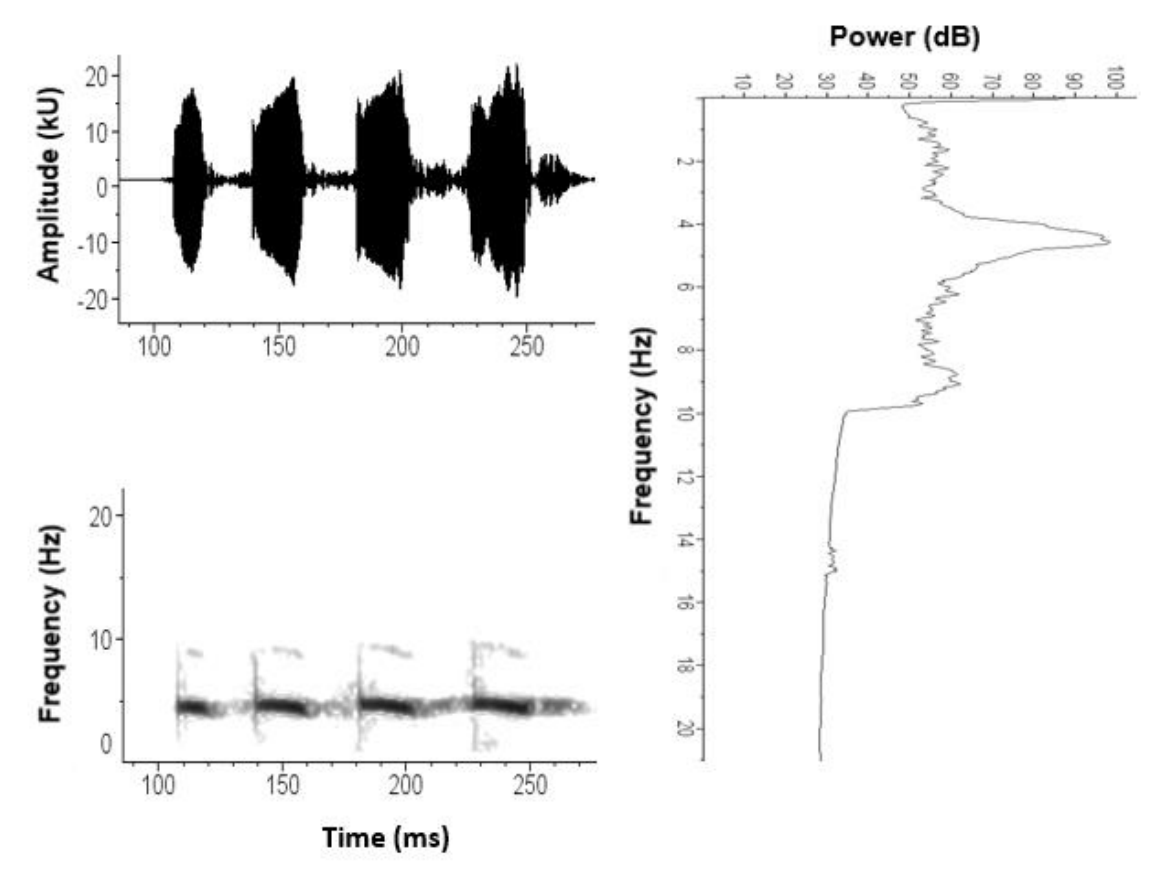

**Figure S3.** Illustrations of the mating call parameters of *G. assimilis* used in the field playback experiment for the attraction of *Corethrella*. Oscillogram (kU at top-left corner) and spectrogram (kHz at bottom-left corner) indicating four pulses of the chirps over time (milliseconds), and power spectra (dB at right side).

**Table S1.** Physical parameters for advertisement calls of *Boana albomarginata* and mating call of *G. assimilis*. Data are shown as mean  $\pm$  SD. For *B. albomarginata* we presents the two harmonics (H1 = fundamental, H2 = second harmonic) and values of each unit (a = first unit and b = second unit) of the second harmonic. For *G. assimilis* we present the corresponding values for each parameter. The interval between calls for each playback was only one second. Data were obtained from recordings of six males for each species.

| Parameters<br>Boana albomarginata      | Advertisement calls |                |                |
|----------------------------------------|---------------------|----------------|----------------|
|                                        | <b>Harmonics</b>    |                |                |
|                                        | H1                  | H2(a)          | H2(b)          |
| Frequency band (Hz) - Higher limit     | $1425 \pm 43$       | $2414 \pm 471$ | $2772 \pm 455$ |
| Frequency band (Hz) - Lower limit      | $1079 \pm 102$      | $2019 \pm 490$ | $2287 \pm 371$ |
| Number of pulses by note or unit (no.) | $17.6 \pm 3$        | $8.5 \pm 2$    | $6.7 \pm 2$    |
| Notes duration (Milliseconds)          | $153 \pm 11$        | $168 \pm 23$   | $155 \pm 22$   |
| Parameters<br>Gryllus assimilis        | Attraction calls    |                |                |
| Pulse duration (Milliseconds)          | $8.3 \pm 0.73$      |                |                |
| Pulse rate (Hz)                        | $83.6 \pm 4.9$      |                |                |
| Interchirp interval (Seconds)          | $1.5 \pm 0.28$      |                |                |
| Pulses/chirp (no.)                     | $8.9 \pm 0.6$       |                |                |
| Dominant frequency (kHz)               | $3.66 \pm 0.18$     |                |                |

**TABLE S2.** All data recorded in the field playback experiment and used in the statistical analyses. CORETHRELLA – number of *Corethrella* female midges recorded in each sample unit; SOUND – sound stimuli: Anuran - advertisement calls of *B. albomarginata*; Cricket - mating call of *Gryllus assimilis*; and Silent - no sound, with only models of anurans and a caterpillar on top of the speaker; SHAPE – shape of anurans or caterpillar; COLOR – brown or green; ROUND – the sequence in which the sound stimuli were arranged each night; NIGHT – the number of the nights (of the three) in which the experiments were carried out.

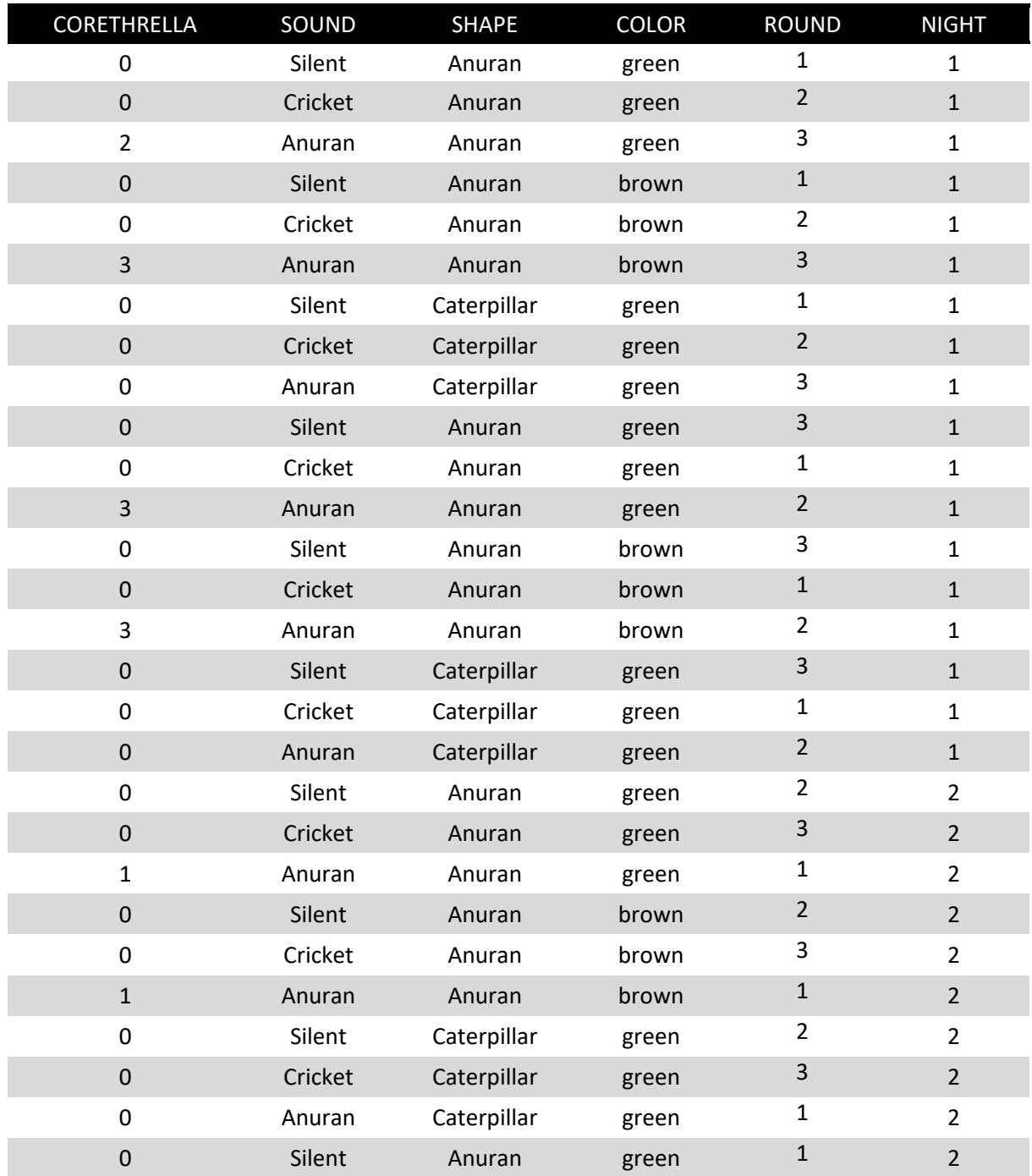

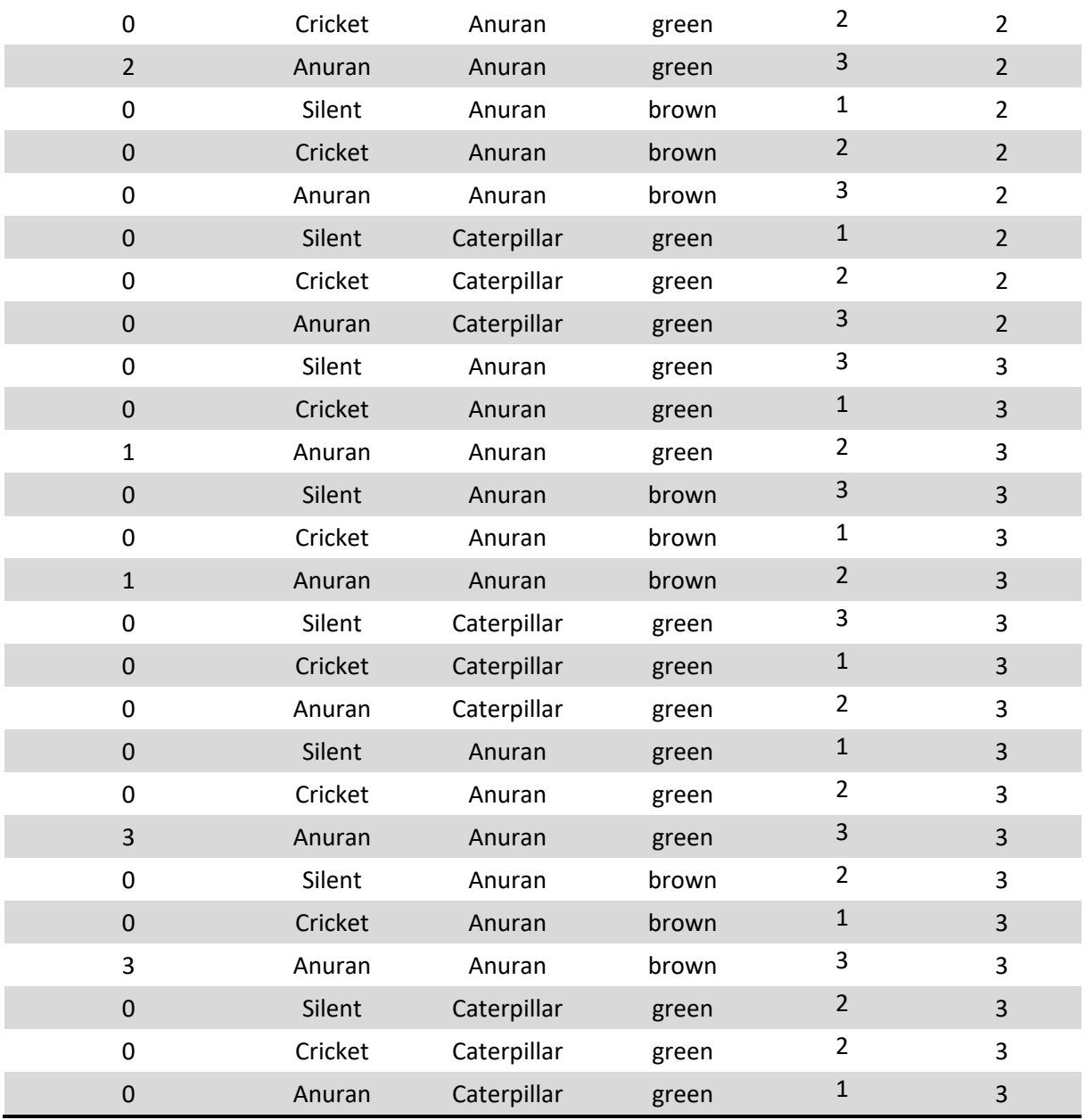

```
## Loanding packages
##*****************
library(glmmTMB)
library(bbmle)
library(ggplot2)
## Loading data
## Remember to save Table S1 in .csv format
##******************************************
data_corethrella \leq read.csv("data.csv", header = T, sep = ",")
## Creating the Generalized Linear Mixed Models with Zero Inflated Poisson
## distribution
##***********************************************************
M1 = g1mmTMB(CORETHRELLA ~ SHAPE + COLOR + SOUND + (1 | NIGHT) + (1|ROUND),
             data = data_corethrella, ziformula = -1, family = poisson)M2 = glmmTMB(CORETHRELLA ~ SHAPE + SOUND + (1 | NIGHT) + (1 | ROUND),
             data = data_corethrella, ziformula = -1, family = poisson)M3 = g1mmTMB(CORETHRELLA ~ COLOR + SOUND + (1 | NIGHT) + (1 | ROUND),
             data = data_corethrella, ziformula = -1, family = poisson)M4 = \text{glmmTMB}(\text{CORETHRELLA } \sim \text{COLOR } + \text{SHAPE } + (1 \mid \text{NIGHT}) + (1 \mid \text{ROUND}),data = data_corethrella, ziformula = -1, family = poisson)M5 = g1mmTMB(CORETHRELLA ~ COLOR + (1 | NIGHT) + (1|ROUND),
             data = data_corethrella, ziformula = -1, family = poisson)MG = glmmTMB(CORETHRELLA ~ SHAPE + (1 | NIGHT) + (1 | ROUND),data = data_corethrella, ziformula = -1, family = poisson)M7 = g1mmTMB(CORETHRELLA ~ SOUND + (1 | NIGHT) + (1 | ROUND),data = data_corethrella, ziformula = -1, family = poisson)MS = \text{glmmTMB}(\text{CORETHRELLA} \sim 1 + (1 \mid \text{NIGHT}) + (1 \mid \text{ROUND}),data = data_corethrella, ziformula = -1, family = poisson)## Calculating AICc and Weight of models
##***************************************************
AICc.models \leq ICtab(M1, M2, M3, M4, M5, M6, M7, M8, type = c("AICc"),
                      weights = TRUE, delta = TRUE, sort = TRUE, logLik = TRUE)
AICc.models
## dLogLik dAICc df weight
## M2 23.5 0.0 7 0.8
## M1 23.5 2.7 8 0.2
## M7 15.2 13.9 6 <0.001
## M6 5.2 31.5 5 <0.001
## M4 5.2 34.0 6 <0.001
## M8 0.0 39.3 4 <0.001
```

```
1
```
## M5 0.2 41.3 5 <0.001 ## M3 NA NA 7 NA

ANALYSIS EXCLUDING DATA OF GREEN FROG (GF)

```
data without GF <- data corethrella [c(-1,-2,-3,-10,-11,-12,-19,-20,-21,-28,-29,-30,
                                       -37, -38, -39, -46, -47, -48),
## Creating the Generalized Linear Mixed Models with Zero Inflated Poisson
## distribution
##***********************************************************
# We removed (1 | ROUND) due to convergence problem
M1_WGF = \text{glmmTMB} (CORETHRELLA ~ SHAPE + SOUND + (1 | NIGHT),data = data_without_GF, ziformula = \sim 1, family = poisson)
M2 WGF = glmmTMB(CORETHRELLA ~ SOUND + (1 | NIGHT),
             data = data_without_GF, ziformula = -1, family = poisson)
M3 WGF = glmmTMB(CORETHRELLA ~ SHAPE + (1 | NIGHT),
             data = data\_without\_GF, ziformula = -1, family = poisson)M4_WGF = \text{glmmTMB} (CORETHRELLA ~ 1 + (1 | NIGHT)),data = data_without_GF, ziformula = -1, family = poisson)
## Calculating AICc and Weight of models
##***************************************************
AICc.models_WGF <- ICtab(M1_WGF, M2_WGF, M3_WGF, M4_WGF, type = c("AICc"),
                     weights = TRUE, delta = TRUE, sort = TRUE, logLik = TRUE)
AICc.models_WGF
## dLogLik dAICc df weight
## M1_WGF 11.8 0.0 6 0.9763
## M2_WGF 6.4 8.0 5 0.0176
## M3_WGF 3.9 10.3 4 0.0057
## M4_WGF 0.0 15.5 3 <0.001
## Graphic
ggplot(data = data\_without\_GF, aes(y = CORETHRELLA, x = SHAPE, color = SOUND)) +geom_boxplot(lwd = 1.2) +scale_color_manual(values=c("darkgreen", "red", "blue")) +
theme_classic()
```
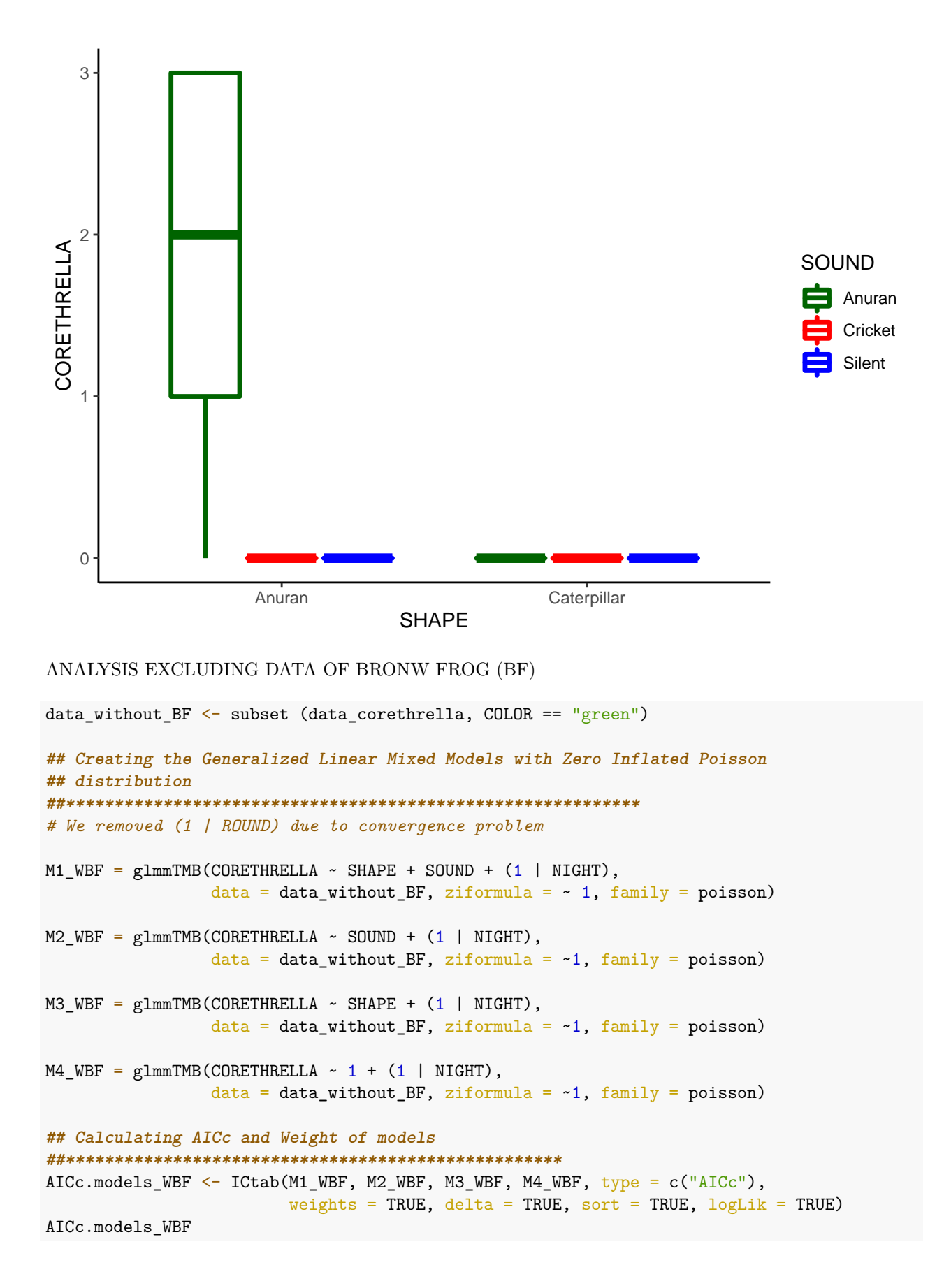

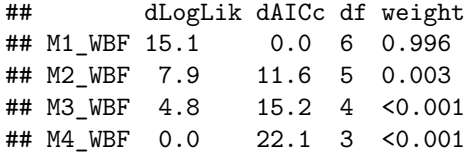

## **## Graphic**

```
ggplot(data = data_without_BF, aes(y = CORETHRELLA, x = SHAPE, color = SOUND)) +
  geom_bosplot(lwd = 1.2) +scale_color_manual(values=c("darkgreen", "red", "blue")) +
 theme_classic()
```
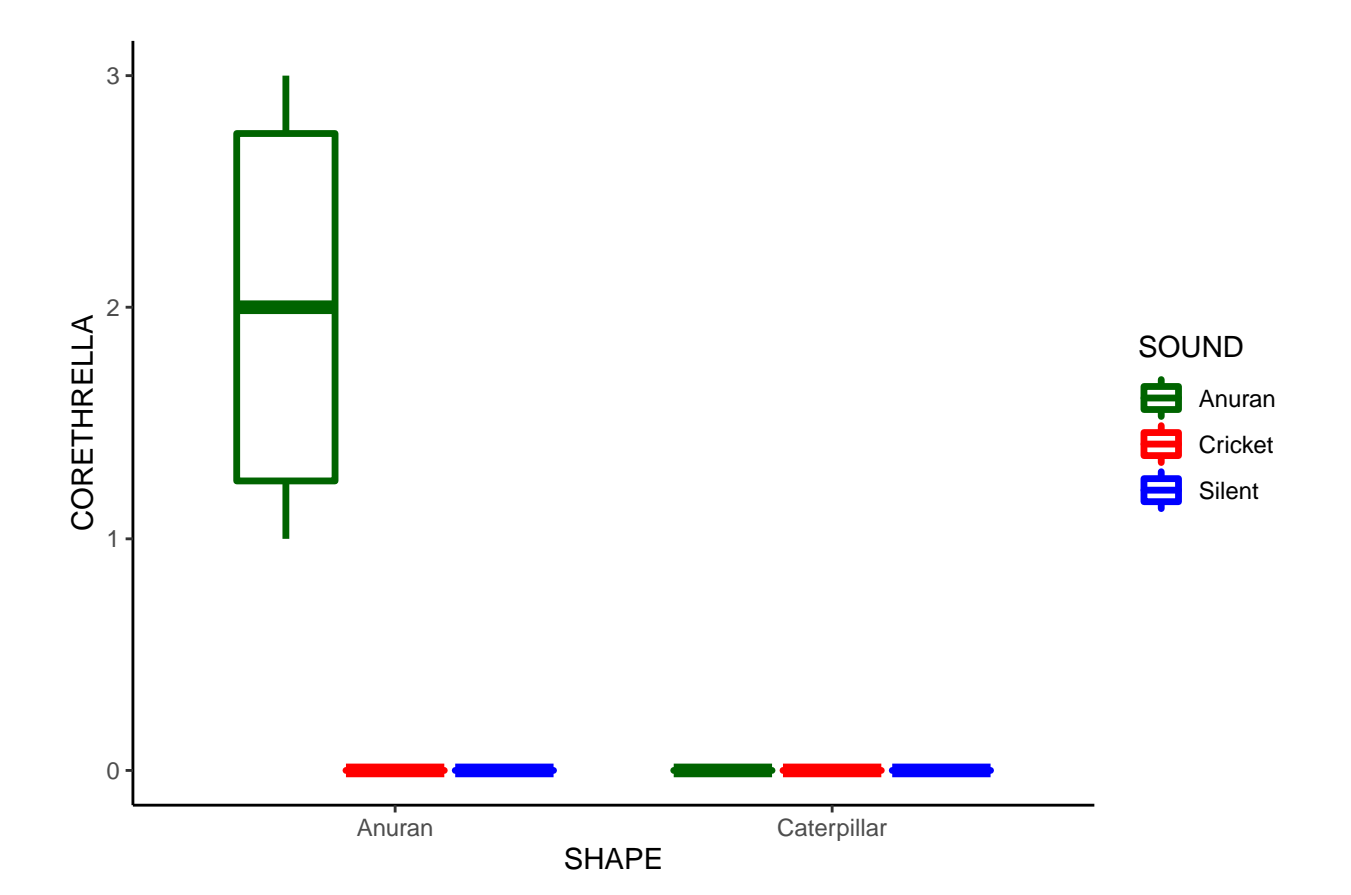